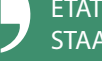

## *Ordentliches Verfahren*

**PROJEKTVERFASSER**

Über das Menü Zugriff einer Drittperson gibt er einer Bauführung Zugriff auf das Dossier.

**BAUFÜHRUNG**<sup>b</sup>

Sie fügt eine Baute hinzu, startet die Ausführung der Arbeiten und erfasst die allgemeinen Informationen.

Sie füllt die voraussichtlichen Daten (teilweise oder vollständig) aus.

> Sie erstellt die Meldung für die Kontrolle des Baubeginns.

Wie unter Punkt 6 erstellt sie die anderen in der Liste aufgeführten Kontrollmeldungen gemäss der durch die Gemeinde unter Punkt 4 vorgenommenen Auswahl.

Sie erstellt die Meldung für die Kontrolle der Beendigung der Arbeiten. Eine Anfrage von Zusatzinformationen für den Übereinstimmungsnachweis wird automatisch generiert.

Sie ergänzt den Übereinstimmungsnachweis, lädt diesen herunter und sendet ihn über die in Punkt 10 generierte Anfrage von Zusatzinformationen an die Gemeinde. Gleichzeitig versendet sie alle anderen verlangten Dokumente (geometrische Übereinstimmungserklärung usw.).

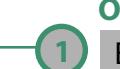

**2**

**5**

**6**

**8**

(10

**OBERAMT**

Es erteilt die Baubewilligung.

## **DIE GEMEINDE**

**3 4**

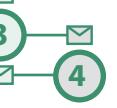

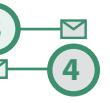

**7**

**9**

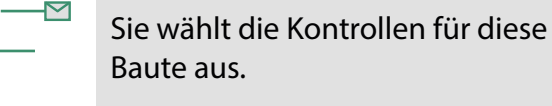

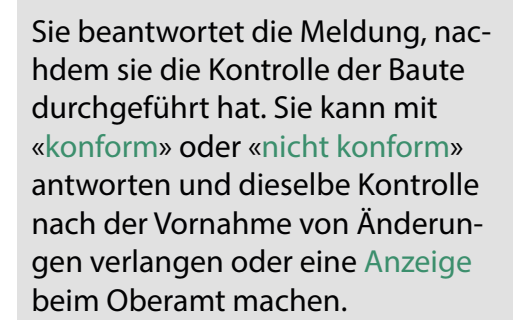

Sie beantwortet die Meldungen wie unter Punkt 7.

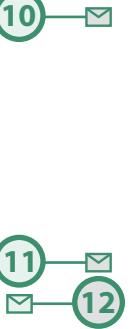

 $13$ 

Sie erhält den Übereinstimmungsnachweis, beantwortet die Meldung wie unter Punkt 7 und validiert (Beenden angeben) die Anfrage von Zusatzinformationen.

Wenn eine Bezugsbewilligung erforderlich ist, kann sie diese erstellen und über das Menü Bezugsbewilligung herunterladen und sie manuell in die Rubrik Entscheide des Menüs Dokumente einfügen.

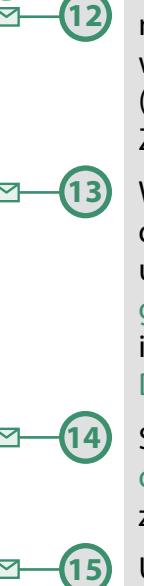

Sie klickt auf die Schaltfläche Beendigung der Arbeiten, um die Baute zu beenden.

Um das Dossier abzuschliessen, falls es keine anderen Bauten gibt, geht sie in das Dossier der Bewilligung (verwandtes Dossier) zurück und klickt auf Dossier abgeschlossen. Das Dossier ist nun definitiv abgeschlossen.

*Für eine vorläufige Bezugsbewilligung hat die Bauführung diese mittels Erstellung einer Meldung zu beantragen.* 

 $\mathbb{T}$ **— Versand einer Meldung**